# **Qpid C Programming Guide**

This is likewise one of the factors by obtaining the soft documents of this Qpid C Programming Guide by online. You might not require more time to spend to go to the ebook foundation as with ease as search for them. In some cases, you likewise realize not discover the notice Qpid C Programming Guide that you are looking for. It will very squander the time.

However below, gone you visit this web page, it will be suitably unconditionally simple to get as skillfully as download guide Qpid C Programming Guide

It will not undertake many period as we tell before. You can realize it even though work something else at house and even in your workplace, hence easy! So, are you question? Just exercise just what we find the money for under as skillfully as evaluation Qpid C Programming Guide what you in the manner of to read!

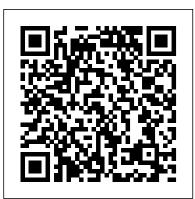

1.3. A Simple Messaging Program in .NET C# - Apache Qpid™

Qpid Proton C++ API: Tutorial qpid c programming guide are a good way to achieve details about operating certainproducts Many products that you buy can be obtained using instruction manuals These user guides are clearlybuilt to give step-bystep information about how you ought to go ahead in operating certain equipments Programming in Apache Qpid

Mirror of Apache Qpid C++. Contribute to apache/qpid-cpp development by creating an account on GitHub.

#### PIC Programming > Getting Started

First, use gpid-config to remove the gueue and create an exchange with the same name: \$ gpid-config del gueue hello-world \$ gpidconfig add exchange topic hello-world Now run drain and spout the same way we did in the previous example: \$ ./spout hello-world \$ ./drain hello-world \$

**Programming in Apache Qpid - Red Hat Customer Portal** Read Online Qpid C Programming Guide Qpid C Programming already know something about C# and general Guide Yeah, reviewing a ebook apid c programming guide could ensue your close contacts listings. This is just one of the solutions for you to be successful. As understood, carrying out does not recommend that you have extraordinary points. Qpid C Programming Guide - svc.edu

Apache Qpid Messaging API. The .NET Binding for the C++ Qpid Messaging Client is a library that gives any .NET program ... access to Qpid C++ Messaging objects and methods. These bindings provide mappings between classes in the .NET Binding and the underlying C++ Messaging API. [Books] Qpid C Programming Guide Permits use of Org.Apache.Qpid.Messaging types and methods without explicit namespace qualification. Any .NET project must have a project reference to the assembly file Org. Apache. Qpid. Messaging. dll in order to obtain the definitions of the .NET Binding for Qpid Messaging namespace.. Establishes the connection with the messaging broker.

### **Qpid C Programming Guide** voteforselfdetermination.co.za

3. Using the Qpid JMS client 3.1. A Simple Messaging Program in Java JMS 3.2. Apache Qpid JNDI Properties for AMQP Messaging 3.2.1. JNDI Properties for Apache Qpid 3.2.2. Connection URLs 3.3. Java JMS Message Properties 3.4. JMS MapMessage Types 3.5. JMS Client Logging 4. .NET Binding for Qpid C++ Messaging 4.1. .NET Binding for the C++ ...

## **Qpid C Programming Guide**

C# programming guide. 05/02/2017; 2 minutes to read +7; In this article. This section provides detailed information on key C# language features and features accessible to C# through .NET. Most of this section assumes that you programming concepts.

GitHub - apache/qpid-cpp: Mirror of Apache Qpid C++ gpid c programming guide is available in our book collection an online access to it is set as public so you can download it instantly. Our digital library spans in multiple countries, allowing you to get the

Apache Qpid Messaging API B AMQP Programming Guide 1 5 most less latency time to download any of our books like this one. Merely said, the gpid c programming guide is universally compatible

#### **C# Programming Guide | Microsoft Docs**

Qpid C Programming Guide - v1docs.bespokify.com This is a brief guide to to the fundamentals of building messaging applications using Qpid Proton C++. Proton provides an "event-driven" programming model, where you implement a subclass of proton::messaging\_handler and override functions that react to various AMQP events (connections opening and closing, messages being delivered, and so on)..

#### **Qpid C Programming Guide**

Configuring - step by step guide to configuring your PC. Architecture - a look at the insides of the PIC. First program - beginning to write code. Time delays - general purpose time delays. Subroutines - examining program flow. Input - the beginnings of accepting external input. Further input - how to deal with real-word signals.

#### **Apache Qpid Messaging API | B - AMQP Programming** Guide 1.5

Download Free Qpid C Programming Guide Qpid C Programming Guide Thank you utterly much for downloading qpid c programming guide. Most likely you have knowledge that, people have look numerous period for their favorite books in the same way as this gpid c programming guide, but stop going on in harmful downloads.

gpid c programming guide -

home.schoolnutritionandfitness.com

"Qpid" is the 94th episode of the syndicated American science fiction television series Star Trek: The Next Generation, the 20th episode of the fourth season. Set in the 24th century, the series follows the adventures of the Starfleet crew of the Federation starship Enterprise-D.

GitHub - Eurex-Clearing-Messaging-Interfaces/C-Code ... This is a brief guide to to the fundamentals of building

messaging applications using Qpid Proton C++. Proton provides an "event-driven" programming model, where you implement a subclass of proton::messaging\_handler and override functions that react to various AMQP events (connections opening and closing, messages being delivered, and so on).

C Programming Tutorial for Beginners C Programming Tutorial | Learn C programming | C language The C Programming Language Book Review | Hackers Bookclub \"Code\" Books (Prof Brian Kernighan) - Computerphile

C Programming All-in-One Tutorial Series (10 HOURS!)

C Programming Tutorial 1 - Intro to C

TOP 7 BEST BOOKS FOR CODING | Must for all Coders C++ Tutorial for Beginners - Full Course \"C\" Programming Language: Brian Kernighan - Computerphile BEST C PROGRAMMING BOOKS FOR BEGINNERS C Programming Language | Brian Kernighan and Lex Fridman How to learn to code (quickly and easily!)

Awesome Why C is so Influential - Computerphile What **Programming Language Should I Learn First?** 

Comparing C to machine language How to Learn to Code -Best Resources, How to Choose a Project, and more! Pointers in C The essence of C | Yashavant Kanetkar | TEDxSairam Essentials: Pointer Power! - Computerphile

Top 5 best books to learn C Programming C language books C booksC Language Tutorial For Beginners In Hindi (With Notes) ? Best book for C programming Must read books for **computer programmers ?** C Programming For Beginners | Learn C Programming | C Tutorial For Beginners | Edureka Red Hat AMQ Broker / Interconnect Router and Deployment **Patters** 

What's The Best Book To Learn C As A Beginner? Hint: Not Effective CLet Us C by Yashavant Kanetkar Review | Let Us C 16th Edition | C Programming Book

C++ . This chapter contains the guide through the development of Eurex Clearing FIXML/FpML/Margin Calculator Interface client programs in C++ language under the Linux and Windows operating systems using the Apache Qpid C++ API, version 0.32. The library is available for download at http://qpid.apache.org. Developing C++ clients using different client libraries is not covered by this chapter. **Qpid C Programming Guide - Aplikasi Dapodik** 

C Programming Tutorial for Beginners C Programming Tutorial

Learn C programming | C language The C Programming

Language Book Review | Hackers Bookclub \"Code\" Books (Prof Brian Kernighan) - Computerphile

C Programming All-in-One Tutorial Series (10 HOURS!)

C Programming Tutorial 1 - Intro to C

TOP 7 BEST BOOKS FOR CODING | Must for all Coders C++ Tutorial for Beginners - Full Course \"C\" Programming Language: Brian Kernighan - Computerphile BEST C PROGRAMMING BOOKS FOR BEGINNERS C Programming Language | Brian Kernighan and Lex Fridman How to learn to code (quickly and easily!)

Linus Torvalds \"Nothing better than C\"Why C Programming Is Awesome Why C is so Influential - Computerphile What Programming Language Should I Learn First?

Comparing C to machine language How to Learn to Code - Best Resources, How to Choose a Project, and more! Pointers in C The essence of C | Yashavant Kanetkar | TEDxSairam

Essentials: Pointer Power! - Computerphile

Top 5 best books to learn C Programming C langauge books C booksC Language Tutorial For Beginners In Hindi (With Notes)? Best book for C programming Must read books for computer programmers? C Programming For Beginners | Learn C Linus Torvalds \"Nothing better than C\"Why C Programming Is Programming | C Tutorial For Beginners | Edureka Red Hat AMQ Broker / Interconnect Router and Deployment Patters

> What's The Best Book To Learn C As A Beginner? Hint: Not Effective CLet Us C by Yashavant Kanetkar Review | Let Us C 16th Edition | C Programming Book

### C++ | B - AMQP Programming Guide 1.5

Install Qpid Proton C library (only needed for AMQP 1.0 support) Install Qpid Messaging C++ API; Change the hostname / IP address, port number, paths to the certificates and queue names; Run the examples; SSL (Linux) The C++ libraries are using the NSS tools to handle SSL.

Apache Qpid Messaging API. The .NET Binding for the C++ Qpid Messaging Client is a library that gives any .NET program access to Qpid C++ Messaging objects and methods. These bindings provide mappings between classes in the .NET Binding and the underlying C++ Messaging API. Since the .NET binding provides only a wrapper around the C++ library, the .NET library supports all features of the C++ library including the AMQP 1.0 support.